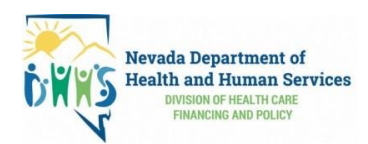

п

**Trabajador\_\_\_\_\_\_\_\_\_\_\_\_\_\_\_\_\_\_\_\_\_\_\_\_\_\_\_\_\_\_\_\_ ID de trabajador \_\_\_\_\_\_\_\_\_**

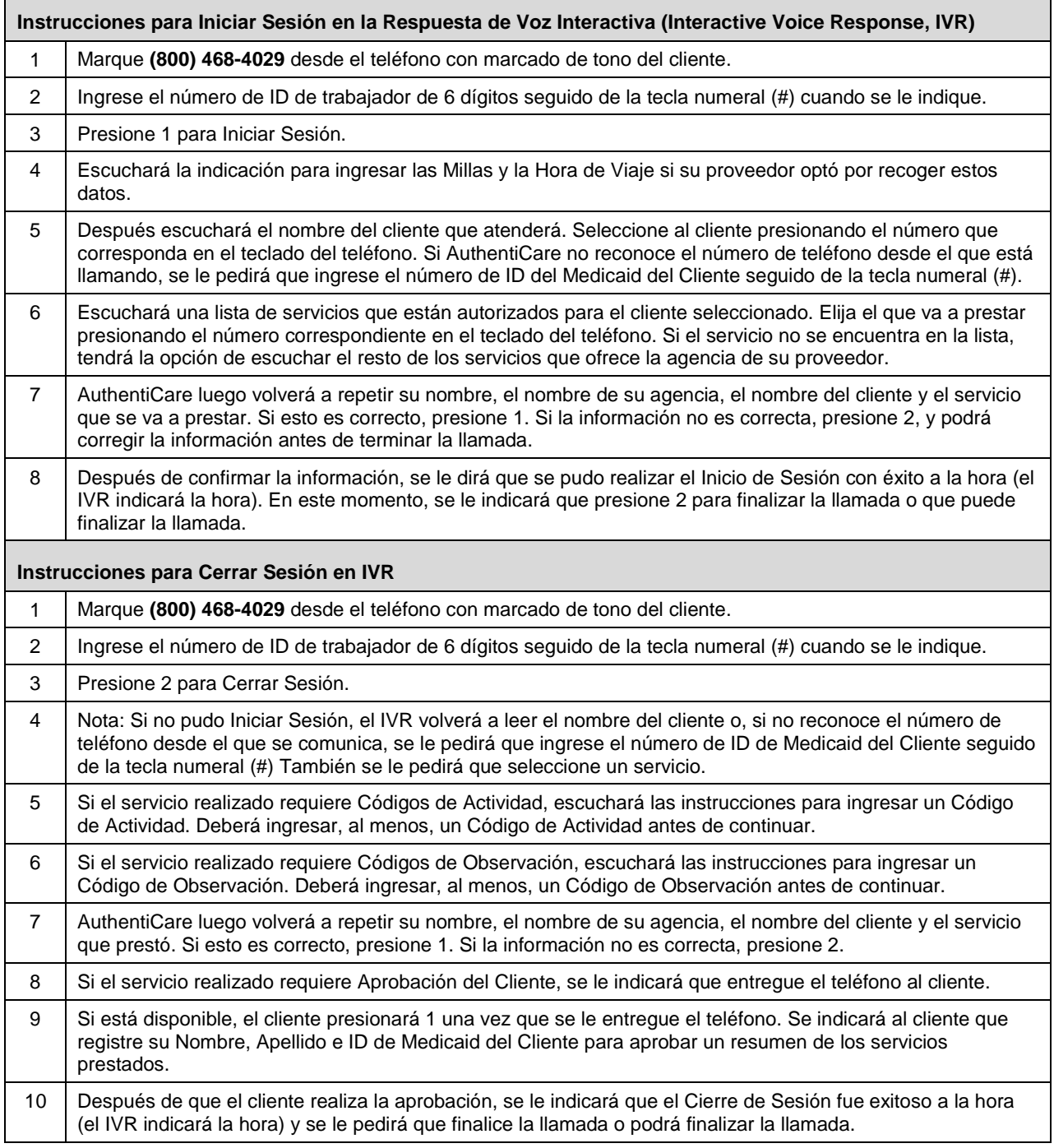

© 2019 First Data Corporation. Todos los derechos reservados. Todas las marcas comerciales, las marcas de servicio y los nombres comerciales mencionados en este material son propiedad de sus respectivos dueños.

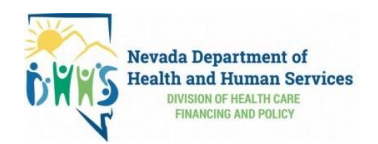

## **Ejemplo de Inicio de Sesión: Marque (800) 468-4029 desde el teléfono con marcado de tono del cliente.**

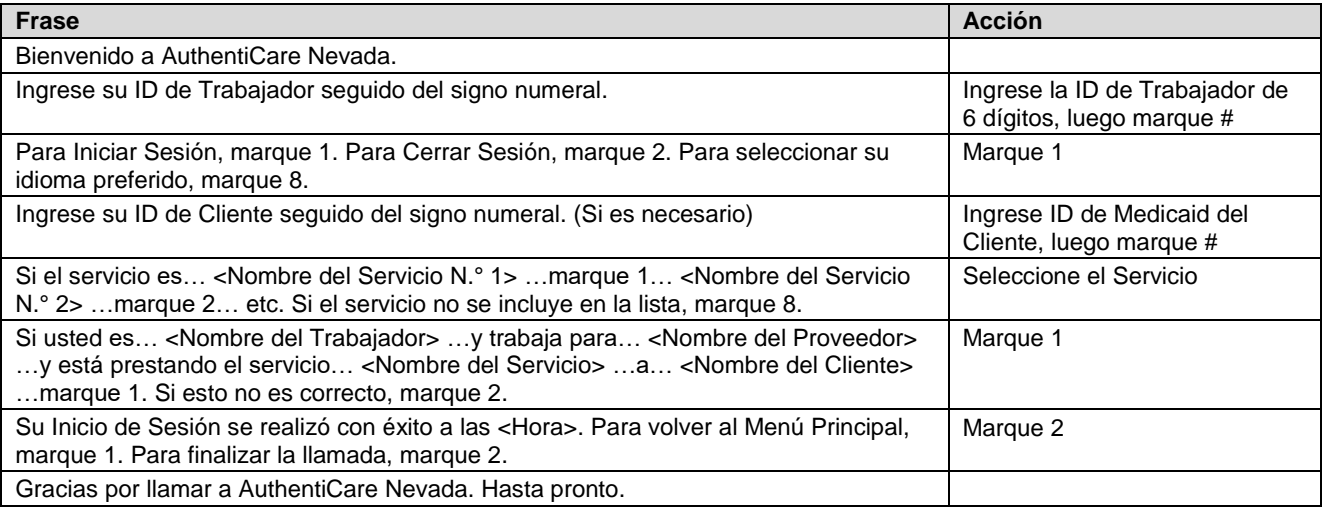

## **Ejemplo de Cierre de Sesión: Marque (800) 468-4029 desde el teléfono con marcado de tono del cliente.**

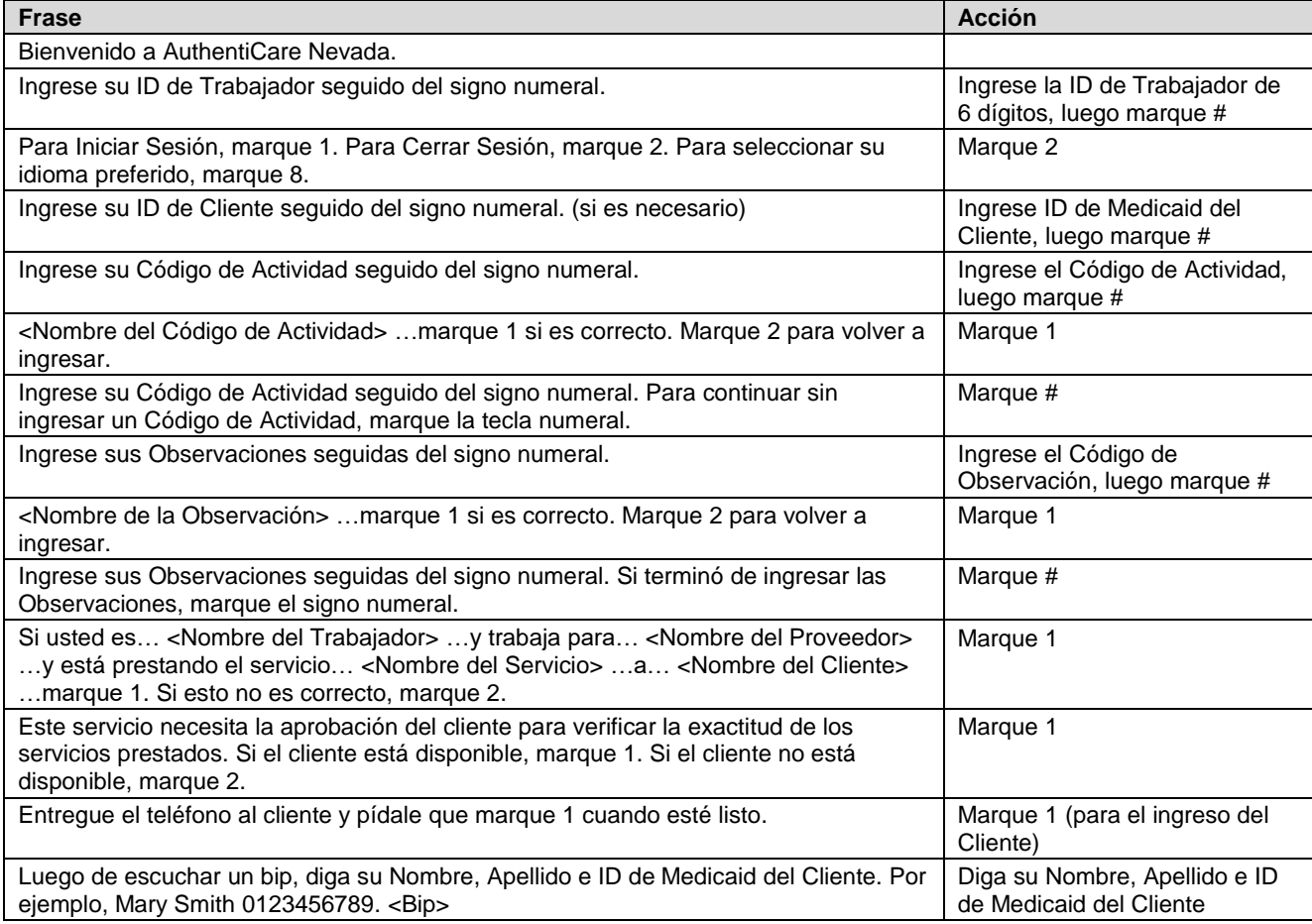

© 2019 First Data Corporation. Todos los derechos reservados. Todas las marcas comerciales, las marcas de servicio y los nombres comerciales mencionados en este material son propiedad de sus respectivos dueños.

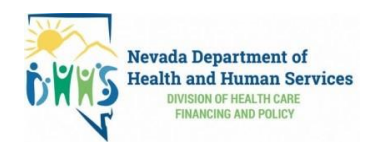

**INSTRUCCIONES PARA USAR IVR**

## **First Data.**

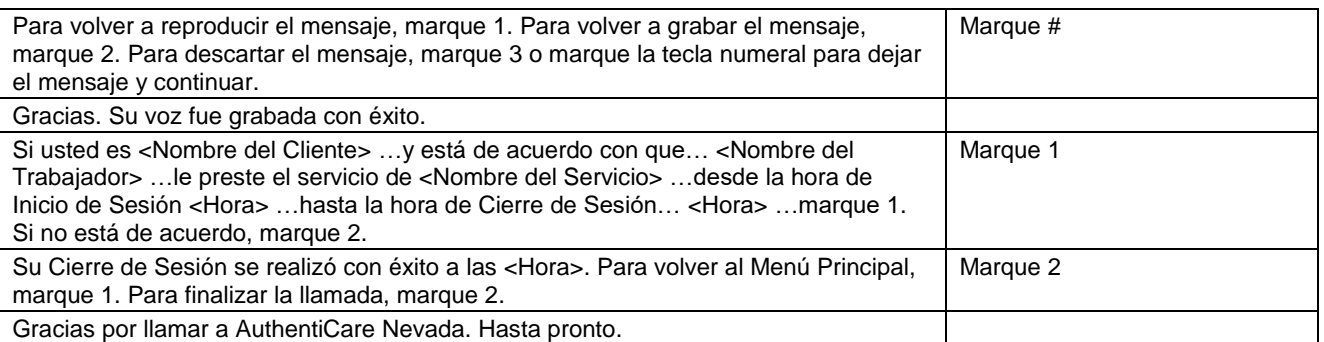

© 2019 First Data Corporation. Todos los derechos reservados. Todas las marcas comerciales, las marcas de servicio y los nombres comerciales mencionados en este material son propiedad de sus respectivos dueños.